# Doing Resarch in Natural Language Processing

Session 14: Scientific Writing: Graphs, Diagrams, Tables

Frank Keller

3 November 2023

School of Informatics University of Edinburgh <keller@inf.ed.ac.uk>

[Diagrams](#page-9-0)

**[Captions](#page-15-0)** 

**[Tables](#page-20-0)** 

Reading: Zobel (2014), ch. 11.

Please also look at Alley's web site, which has a lot of videos and additional materials: <https://www.craftofscientificwriting.com/>

Visual material is an important part of a paper:

- diagrams illustrate complex ideas, processes, or models
- graphs show trends or relationships in data
- tables present results or regularities in data
- textual panels present algorithms or mathematical formulas

Such materials attracts the reader's attention; some readers will only look at figures and tables, they will not read (all of) the text.

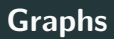

- graphs can make behaviors and trends obvious that a hard to discern from a table
- keep graphs simple, avoid both clutter and unnecessary whitespace
- for elements such as secondary ticks, legends, gridlines, boxes, ask if you really need them
- use the same fonts in graphs and tables as in the main text
- sometimes logarithmic axes are appropriate
- a table of results can often be represented as a bar graph
- if you use multiple graphs to display the same quantity, use the same axis (same range) in all of them

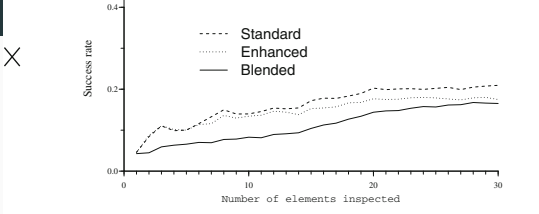

FIGURE 7. *Success rate as the number of inspected items is increased. It is clear that blending is not effective.*

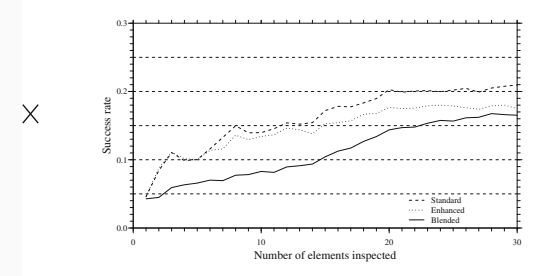

FIGURE 7. *Success rate as the number of inspected items is increased. It is clear that blending is not effective.*

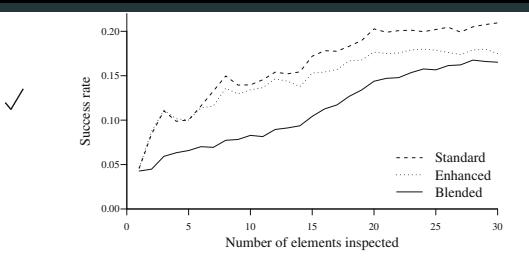

FIGURE 7. *Success rate as the number of inspected items is increased. It is clear that blending is not effective.*

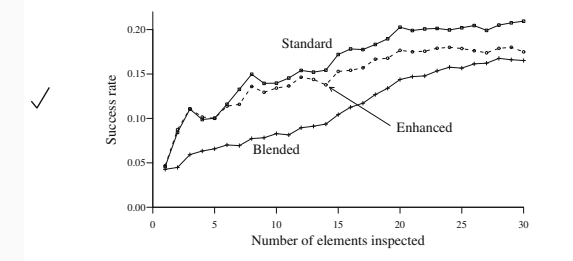

FIGURE 7. *Success rate as the number of inspected items is increased. It is clear that blending is not effective.*

#### $100 -$ Graphs  $\leftarrow$  Sorted method 80  $\rightarrow$  Unsorted method Time (ms)  $\times$ 60 40  $\overline{20}$

Threshold 0 20000 40000 60000 80000 100000

FIGURE 6. Evaluation time (in milliseconds) for bulk insertion methods as *threshold is varied.*

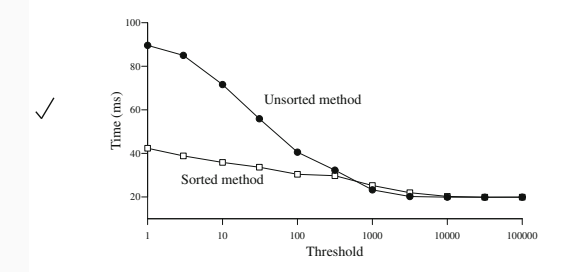

FIGURE 6. Evaluation time (in milliseconds) for bulk insertion methods as *threshold is varied.*

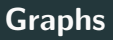

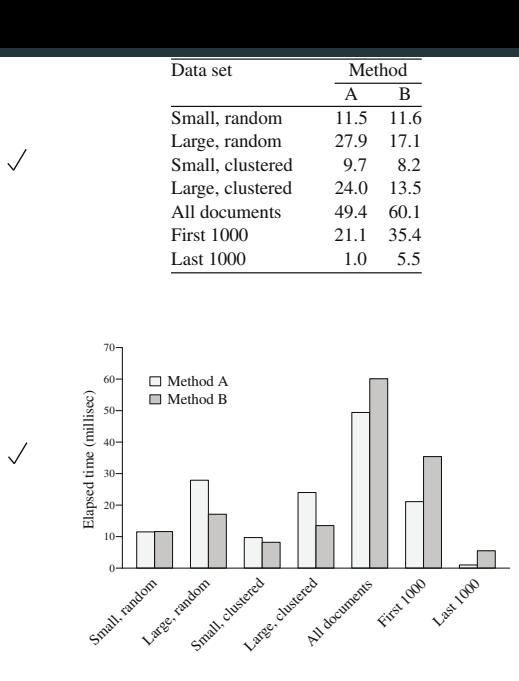

FIGURE 2. *Elapsed time (milliseconds) for methods A and B applied to data sets 1–7.*

<span id="page-9-0"></span>**[Diagrams](#page-9-0)** 

- diagrams show architectures, structures, processes, relationships, or states
- typically, the diagram should just show one of the things; an attempt to combine them often makes the diagram less clear
- it's a good idea to sketch the diagram by hand first, check layout, proportions, use of space, sizes of elements
- focus on the concept being illustrated, avoid clutter and unnecessary detail
- use pictorial elements consistently (arrows or boxes of the same kind always have the same meaning, etc.)
- don't expect to get it right first time, revise your diagrams as you would revise your text

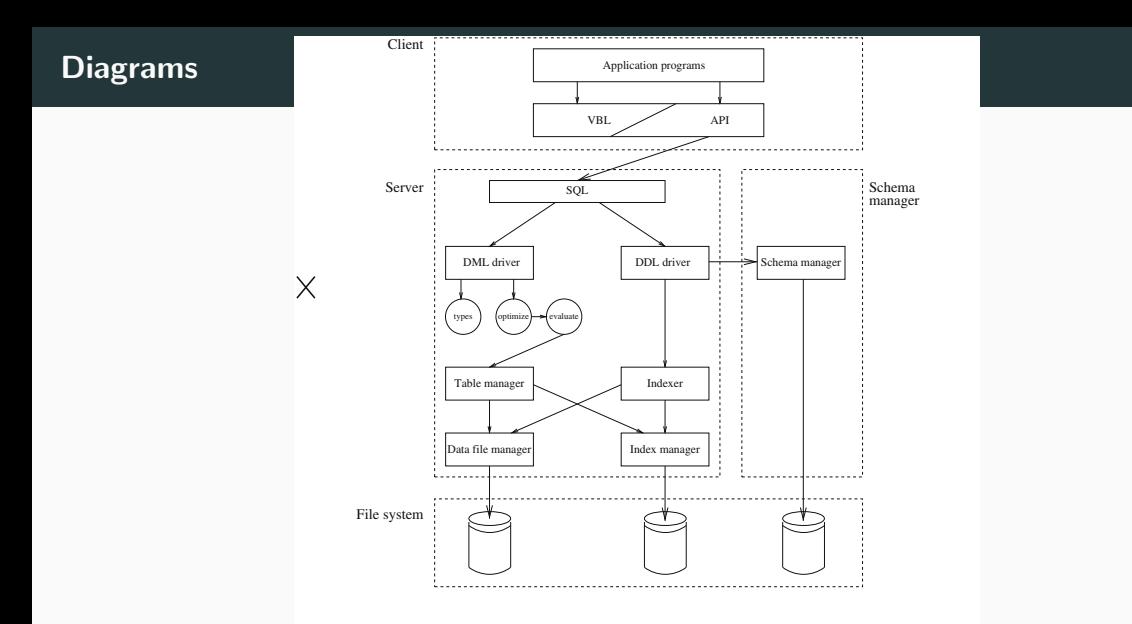

FIGURE 1.3. System architecture, showing the relationship between the major components. Each component is an independent process. Note the lack of a *single interface to the file system.*

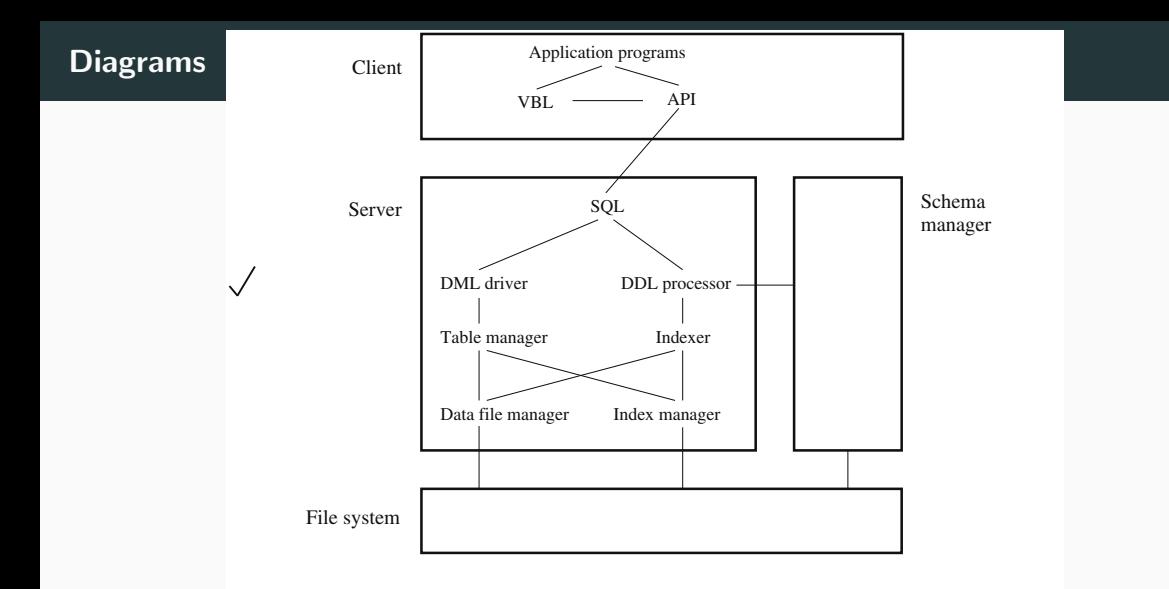

FIGURE 1.3. System architecture, showing the relationship between the major components. Each component is an independent process. Note the lack of a *single interface to the file system.*

## **Diagrams**

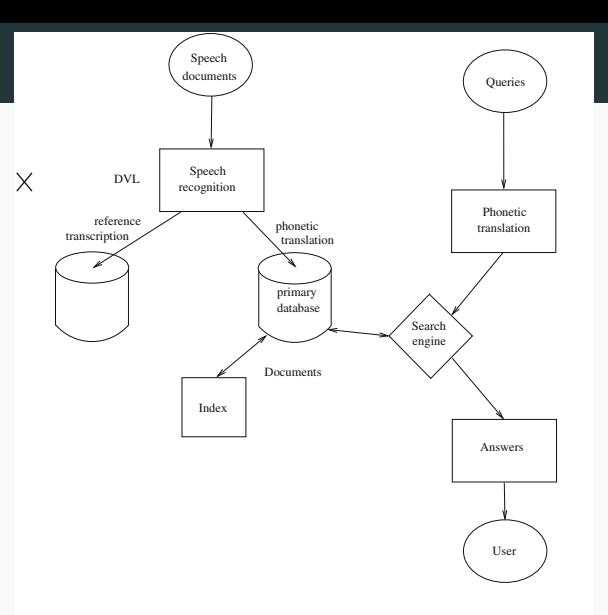

FIGURE 7. The QUIRK system for matching written queries to speech. Each input document is translated into a string of phonemes and then stored. Queries are also translated into phonemes, which can be matched to the documents. *Answers are returned to the user.*

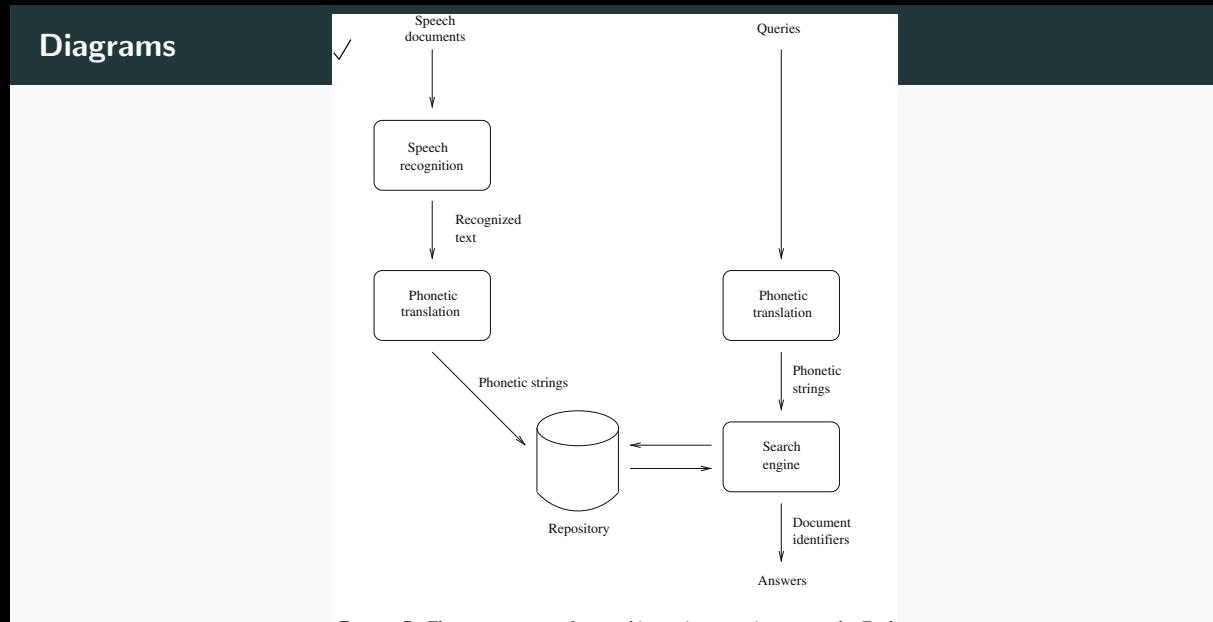

FIGURE 7. The QUIRK system for matching written queries to speech. Each input document is translated into a string of phonemes and then stored. Queries are also translated into phonemes, which can be matched to the documents.

## <span id="page-15-0"></span>**[Captions](#page-15-0)**

## **Captions**

- captions should fully describe the major elements of a figure or table
- together with its caption, the figure or table should be self-contained, i.e., understandable without referring to the text
- captions should assist a reader who's only skimming the paper, or who is going back to re-read parts of a longer paper
- normally, the caption appears above a table, but below a figure
- if you use abbreviations or symbols in a figure or table, then these need to be explained in the caption
- the caption can also contain additional detail that would interrupt the flow of the main text

<span id="page-17-0"></span>[Over to You](#page-17-0)

Remember the diagram from Vaswani et al. (2017) (next page):

- Is this a well-designed diagram?
- Does it have the right level of complexity?
- Is the caption appropriate?

How would you modify the diagram and caption to improve it?

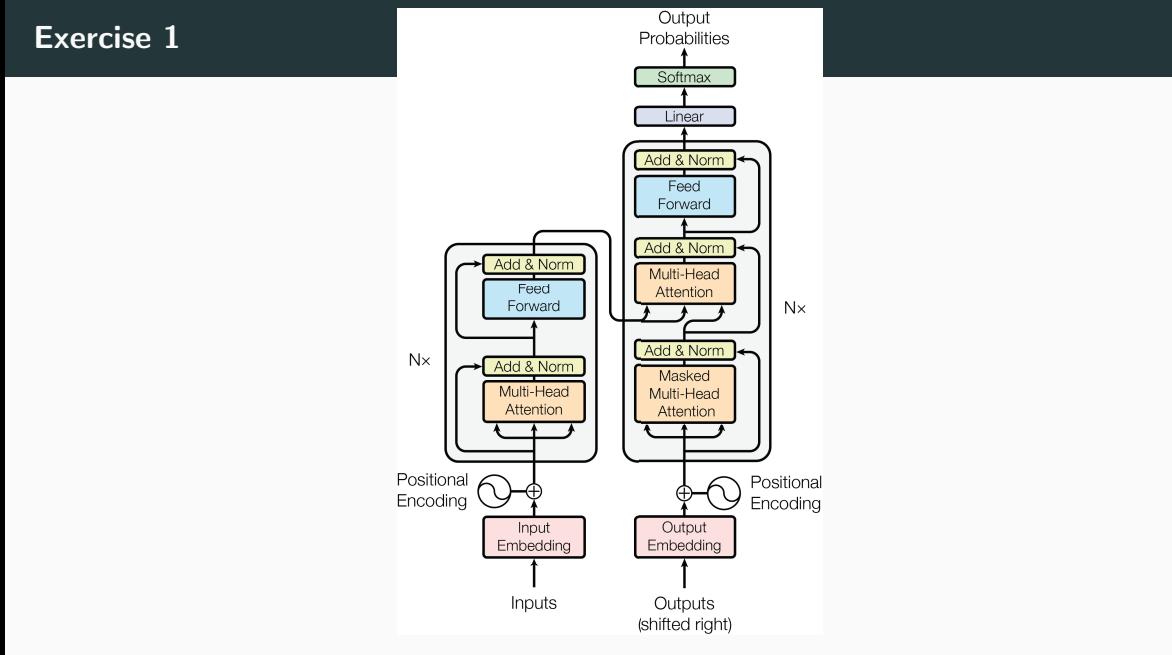

Figure 1: The Transformer - model architecture.

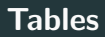

- some information cannot be presented easily in graphs or diagrams
- in some cases, the exact numeric values are important
- tables are more suitable than graphs if only a small number of values need to be displayed
- tables can have a hierarchical structure: columns and rows can be partitioned or have internal structure
- the structure needs to be indicated by headings, labels, dividers
- limit the use of horizontal rules; vertical rules should be avoided; tables should contain sufficient whitespace
- don't make a table too big; instead, use two tables or a graph

TABLE 6. *Statistics of text collections used in experiments.*

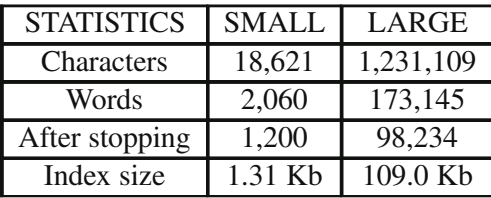

TABLE 6. *Statistics of text collections used in experiments.*

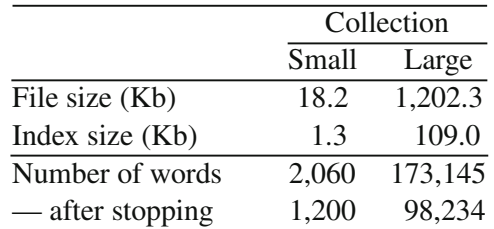

**Tables** 

 $\times$ 

TABLE 2.1. *Impact on performance (processing time and effectiveness) of* varying each of the three parameters in turn, for both data sets. Default parameter values are shown in parentheses. Note that  $p = 100,000$  is not meaningful *for the data set* SINGLE*.*

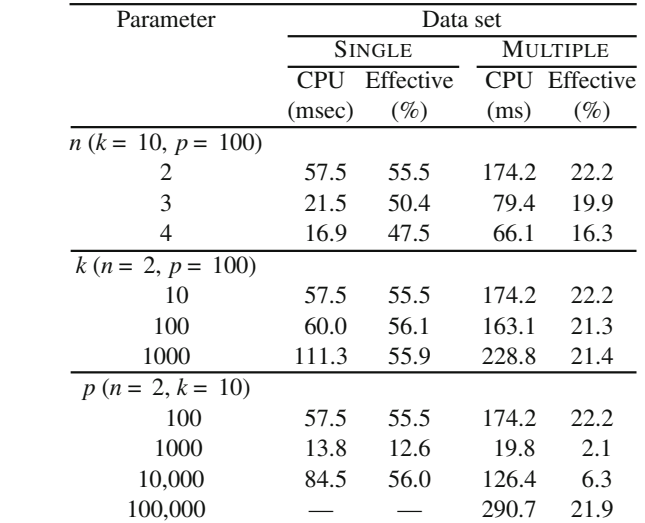

19

TABLE 11. Resources used during compression and indexing. Only the vocabulary is constructed in the first pass; the other structures are built in the second *pass.*

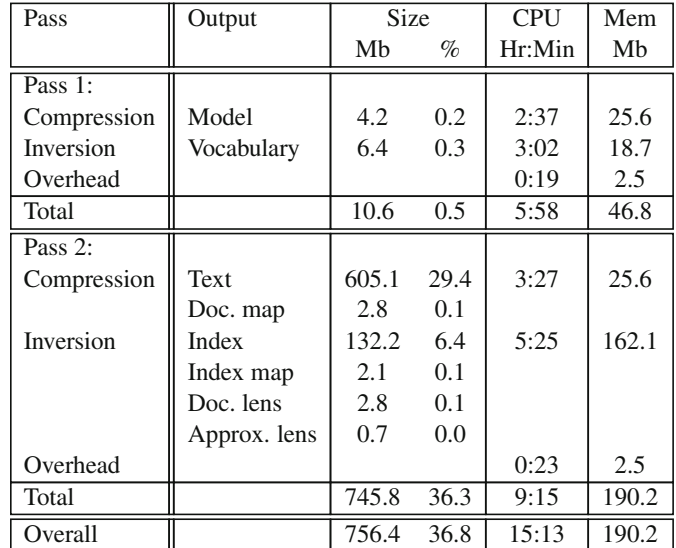

 $\times$ 

TABLE 11. Resources used during compression and indexing. Only the vocabulary is constructed in the first pass; the other structures are built in the second *pass.*

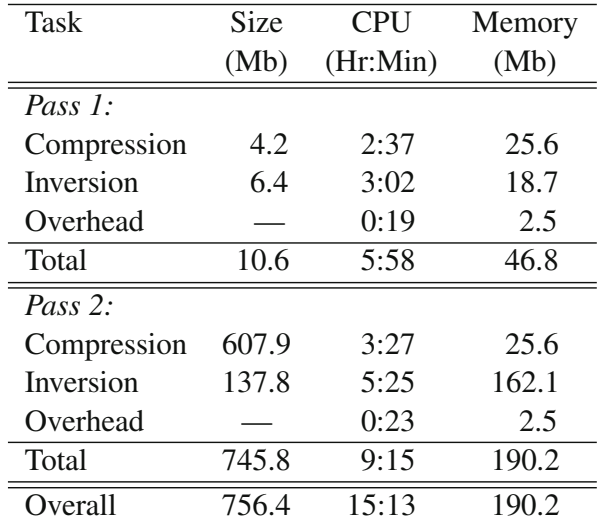

<span id="page-26-0"></span>[Over to You](#page-26-0)

Here are some tables from Vaswani et al. (2017) (next pages):

- Is the table layout good? How about the use of whitespace?
- Can you decode the hierarchical structure of these tables?
- Should they maybe have used a graph instead?
- Are the captions appropriate?

How would you modify the tables and captions to improve them?

## Exercise 2

Table 2: The Transformer achieves better BLEU scores than previous state-of-the-art models on the English-to-German and English-to-French newstest2014 tests at a fraction of the training cost.

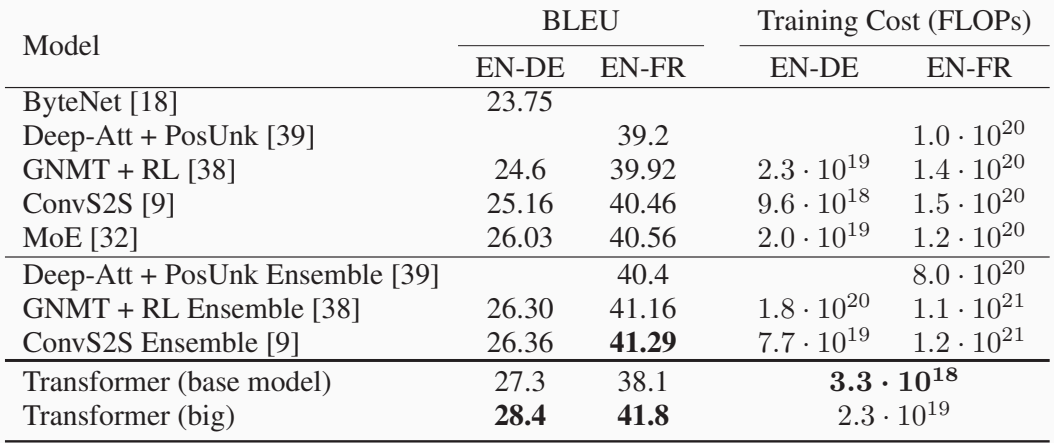

#### Exercise 2

Table 3: Variations on the Transformer architecture. Unlisted values are identical to those of the base model. All metrics are on the English-to-German translation development set, newstest2013. Listed perplexities are per-wordpiece, according to our byte-pair encoding, and should not be compared to per-word perplexities.

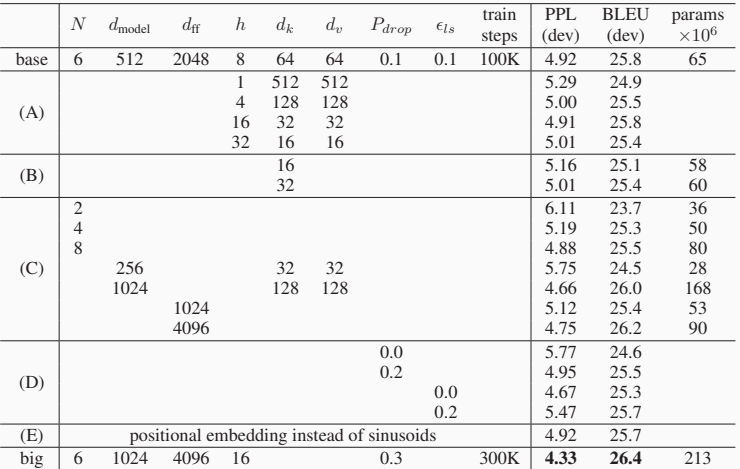

Vaswani, Ashish, Noam Shazeer, Niki Parmar, Jakob Uszkoreit, Llion Jones, Aidan N Gomez, Lukasz Kaiser, and Illia Polosukhin. 2017. Attention is all you need. In I. Guyon, U. V. Luxburg, S. Bengio, H. Wallach, R. Fergus, S. Vishwanathan, and R. Garnett, editors, Advances in Neural Information Processing Systems 30. Curran Associates, Red Hook, NY, pages 5998–6008.

Zobel, Justin. 2014. Writing for Computer Science. Springer, New York, NY, 3 edition.